## **Promiscuous Mode**

Jul 2017

This setting caught me out when I was trying to use tcpdump to capture some multicast traffic. Normally, the capture service (in this case tcpdump) puts the interface in to 'Promiscuous' mode, but I was still not able to capture any multicast traffic.

I used the ESXi web interface to edit the Port Group to enable Promiscuous mode manually.

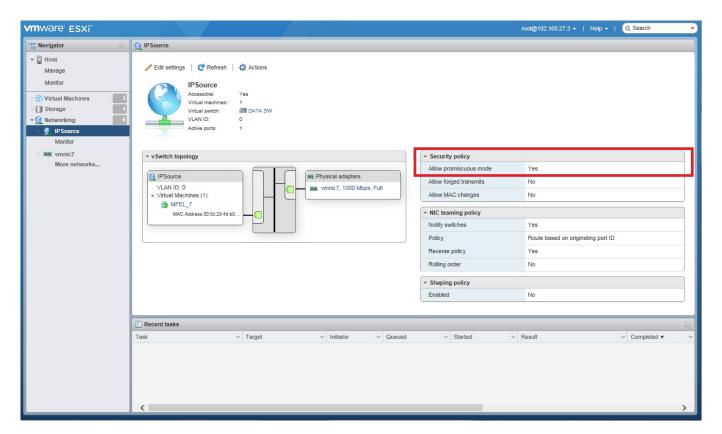

After this, tcpdump was able to see the incoming multicasts.

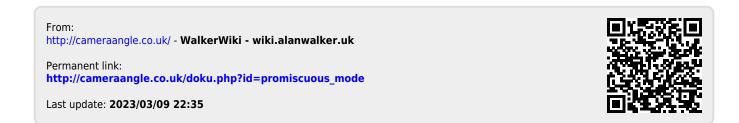